# CSE 333 Lecture 12 - templates, STL

### **Hal Perkins**

Department of Computer Science & Engineering University of Washington

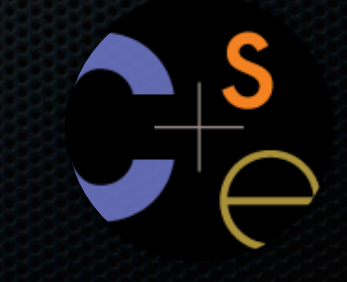

## **Administrivia**

### HW2 due Thursday night, 11 pm

‣ Not too much activity on the discussion board. All is well?

### Midterm next Monday in class

- ‣ Mostly C, a little C++ (know how to build a class and/or trace it)
- ‣ Still need to get old midterm links up later today
- ‣ Review in sections Thursday
- ‣ Extra review Sunday afternoon? 2 pm? Some better time?

# Today's goals

Templates and type-independent code

C++'s standard library

- STL containers, iterators, algorithms

# Suppose that...

You want to write a function to compare two ints:

```
// returns 0 if equal, 1 if value1 is bigger, -1 otherwise
int compare(const int &value1, const int &value2) {
  if (v1 < v2) return -1;
  if (v2 < v1) return 1;
  return 0;
}
```
# Suppose that...

You want to write a function to compare two ints, and you also want to write a function to compare two strings:

```
// note the cool use of function overloading!
// returns 0 if equal, 1 if value1 is bigger, -1 otherwise
int compare(const int &value1, const int &value2) {
   if (value1 < value2) return -1;
  if (value2 < value1) return 1;
  return 0;
}
// returns 0 if equal, 1 if value1 is bigger, -1 otherwise
int compare(const string &value1, const string &value2) {
   if (value1 < value2) return -1;
  if (value2 < value1) return 1;
  return 0;
}
```
## Hmm....

The two implementations of compare are nearly identical.

- we could write a compare for every comparable type
- ‣ but, that's obviously a waste; lots of redundant code! Instead, we'd like to write "generic code"
- code that is **type-independent**
- code that is **compile-time polymorphic** across types

# C++: parametric polymorphism

### C++ has the notion of **templates**

- a function or class that accepts a **type** as a parameter
	- ‣ you implement the function or class once, in a type-agnostic way
	- ‣ when you invoke the function or instantiate the class, you specify (one or more) types, or values, as arguments to it
	- ‣ very much like Java generics
- at **compile-time**, when C++ notices you using a template
	- ‣ the compiler generates specialized code using the types you provided as parameters to the template
		- Not quite the same as Java generics (more on this shortly)

# Function template

### You want to write a function to compare two things:

```
#include <iostream>
#include <string>
// returns 0 if equal, 1 if value1 is bigger, -1 otherwise
template <class T>
int compare(const T &value1, const T &value2) {
   if (value1 < value2) return -1;
   if (value2 < value1) return 1;
   return 0;
}
int main(int argc, char **argv) {
   std::string h("hello"), w("world");
   std::cout << compare<std::string>(h, w) << std::endl;
   std::cout << compare<int>(10, 20) << std::endl;
   std::cout << compare<double>(50.5, 50.6) << std::endl;
   return 0;
}
```
functiontemplate.cc

# Function template

Same thing, but letting the compiler infer the types:

```
Property functiontemplate_infer.cc \left| \right\rangle#include <iostream>
#include <string>
// returns 0 if equal, 1 if value1 is bigger, -1 otherwise
template <class T>
int compare(const T &value1, const T &value2) {
  if (value1 < value2) return -1;
  if (value2 < value1) return 1;
  return 0;
}
int main(int argc, char **argv) {
   std::string h("hello"), w("world");
  std::cout << compare(10, 20) << std::endl;
  std::cout << compare("Hello", "World") << std::endl; // bug!
   std::cout << compare(h, w) << std::endl; // ok
  return 0;
```
# Function template

### You can use non-types (constant values) in a template:

```
#include <iostream>
#include <string>
```

```
template <class T, int N>
void printmultiple(const T &value1) {
   for (int i = 0; i < N; ++i)
     std::cout << value1 << std::endl;
}
```

```
int main(int argc, char **argv) {
   std::string h("hello");
   printmultiple<std::string,3>(h);
   printmultiple<const char *,4>("hi");
   printmultiple<int,5>(10);
   return 0;
}
```
#### nontypeparameter.cc

# What's going on underneath?

The compiler doesn't generate any code when it sees the templated function

- it doesn't know what code to generate yet, since it doesn't know what type is involved

When the compiler sees the function being used, then it understands what types are involved

- it generates the instantiation of the template and compiles it
	- the compiler generates template instantiations for each type used as a template parameter
	- ‣ kind of like macro expansion
	- CSE333 lec 12 C++.4 // 07-16-12 // perkins ‣ different from Java, which generates a single class/method that handles generic data at runtime

## This creates a problem...

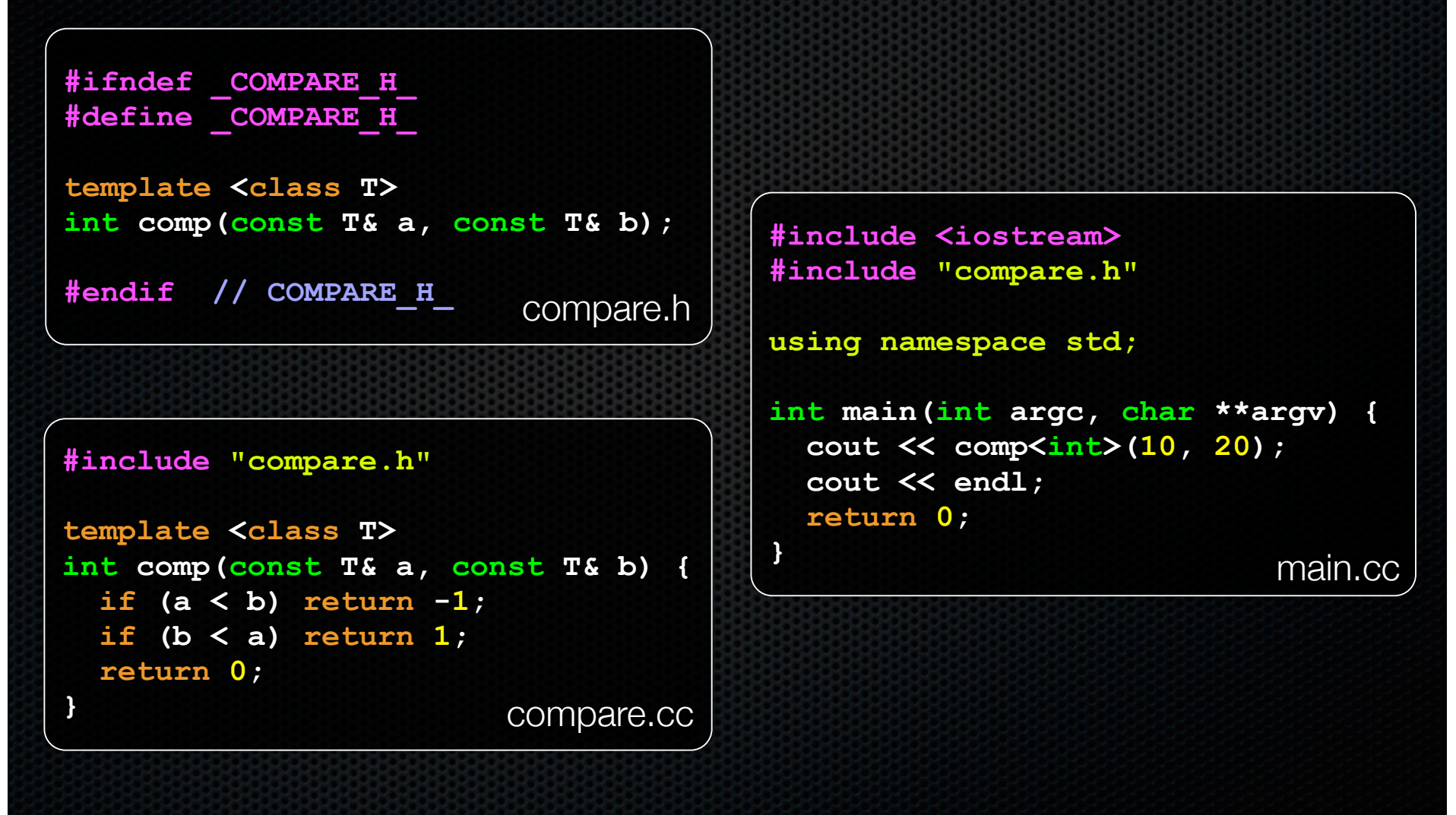

### One solution

```
#ifndef _COMPARE_H_
#define _COMPARE_H_
template <class T>
int comp(const T& a, const T& b) {
  if (a < b) return -1;
  if (b < a) return 1;
  return 0;
}
#endif // COMPARE_H_
```

```
#include <iostream>
           #include "compare.h"
           using namespace std;
           int main(int argc, char **argv) {
              cout << comp<int>(10, 20);
              cout << endl;
              return 0;
           }
compare.h \int
```
### Another (uglier?) solution

**#ifndef \_COMPARE\_H\_ #define \_COMPARE\_H\_**

**template <class T> int comp(const T& a, const T& b);**

**#include "compare.cc"**

**#endif // COMPARE\_H\_** compare.h

**template <class T>**

```
int comp(const T& a, const T& b) {
  if (a < b) return -1;
   if (b < a) return 1;
   return 0;
}
                         compare.cc
```

```
#include <iostream>
#include "compare.h"
```
**using namespace std;**

**}**

```
int main(int argc, char **argv) {
   cout << comp<int>(10, 20);
   cout << endl;
   return 0;
```
main.cc

## Class templates

Templating is useful for classes as well! Imagine we want a class that holds a pair of things

- we want to be able to:
	- ‣ set the value of the first thing, second thing
	- ‣ get the value of the first thing, second thing
	- ‣ reverse the order of the things
	- ‣ print the pair of things

## Pair class

```
#include <iostream>
#include <string>
```

```
template <class Thing> class Pair {
public:
```

```
 Pair() { };
```

```
 Thing &get_first();
 Thing &get_second();
void set first(Third \&copyme);void set second(Third George);
 void Reverse();
```

```
private:
    Thing first_, second_;
};
```
**#include "Pair.cc"**

Pair.h

## Pair class

```
template <class Thing> Thing &Pair<Thing>::get_first() {
  return first_;
}
template <class Thing> Thing &Pair<Thing>::get_second() {
  return first_;
}
template <class Thing> void Pair<Thing>::set_first(Thing &copyme) {
  first_ = copyme;
}
template <class Thing> void Pair<Thing>::set_second(Thing &copyme) {
  second_ = copyme;
}
template <class Thing> void Pair<Thing>::Reverse() {
  // makes *3* copies
  Thing tmp = first_;
  first_ = second_;
  second_ = tmp;
} Pair.cc
```
## Pair class

#include <iostream> #include <string>

#include "Pair.h"

```
int main (int argc, char **argv) {
  Pair<std::string> ps;
  std::string x("foo"), y("bar");
```

```
ps.set first(x);
ps.set second(y);
ps.Reverse();
std::cout << ps.get first() << std::endl;
```
return 0;

 $\mathbf{E}$ 

main.cc

#### http://www.cplusplus.com/reference/

# C++'s standard library

Consists of four major pieces:

- the entire C standard library
- C++'s input/output stream library
	- ‣ std::cin, std::cout, stringstreams, fstreams, etc.
- C++'s standard template library (**STL**)
	- ‣ containers, iterators, algorithms (sort, find, etc.), numerics
- C++'s miscellaneous library
	- ‣ strings, exceptions, memory allocation, localization

# STL :)

### Containers!

- a container is an object that stores (in memory) a collection of other objects (elements)
	- ‣ implemented as class templates, so hugely flexible
- several different classes of container
	- ‣ sequence containers (vector, deque, list)
	- ‣ associative containers (set, map, multiset, multimap, bitset)
- differ in algorithmic cost, supported features

# STL :(

STL containers store by value, not by reference

- when you insert an object, the container makes a copy
- if the container needs to rearrange objects, makes copies
	- ‣ e.g., if you sort a vector, it will make many many copies
	- ‣ e.g., if you insert into a map, that may trigger several copies
- what if you don't want this (disabled copy con, or copy \$\$)
	- ‣ you can insert a wrapper object with a pointer to the object
	- ‣ we'll learn about these "smart pointers" later

#### http://www.cplusplus.com/reference/stl/vector/vector/

# STL vector

A generic, dynamically resizable array

- elements are stored in contiguous memory locations
	- ‣ elements can be accessed using pointer arithmetic if you like
	- $\cdot$  random access is  $O(1)$  time
- adding / removing from the end is cheap (constant time)
- inserting / deleting from middle / start is expensive (O(n))

## Example

### see Printer.cc, Printer.h, vectorfun.cc

#### http://www.cplusplus.com/reference/std/iterator/

# STL iterator

Each container class has an associated iterator class

- used to iterate through elements of the container (duh!)
- some container iterators support more operations than others
	- ‣ all can be incremented (++ operator), copied, copy-cons'ed
	- $\triangleright$  some can be dereferenced on RHS (e.g.,  $x = \text{at}$ ;)
	- $\triangleright$  some can be dereferenced on LHS (e.g.,  $\star$ it = x;)
	- ‣ some can be decremented (-- operator)
	- $\triangleright$  some support random access ([ ], +, -, +=, -=, <, > operators)

# Example

see vectoriterator.cc

# STL algorithms

A set of functions to be used on ranges of elements

- range: any sequence that can be accessed through iterators or pointers, like arrays or some of the containers
- algorithms operate directly on values using assignment or copy constructors, rather than modifying container structure
- some do not modify elements
	- ‣ find, count, for\_each, min\_elements, binary\_search, etc.
- some do modify elements
	- ‣ sort, transform, copy, swap, etc.

# Example

see vectoralgos.cc

# STL list

A generic doubly-linked list

- elements are \*not\* stored in contiguous memory locations
	- ‣ does not support random access (cannot do list[5])
- some operations are much more efficient than vectors
	- ‣ constant time insertion, deletion anywhere in list
	- ‣ can iterate forward or backwards
- has a built-in sort member function
	- ‣ no copies; manipulates list structure instead of element values

# Example

see listexample.cc

# STL map

A key/value table, implemented as a tree

- elements stored in sorted order
	- ‣ key value must support less-than operator
- keys must be unique
	- ‣ multimap allows duplicate keys
- efficient lookup (O(log n)) and insertion (O(log n))

# Example

see mapexample.cc

# Exercise 1

Take one of the books from project gutenberg, and:

- read in the book, split it into words (you can use your HW2)
- for each word, insert the word into an STL map
	- $\cdot$  the key is the word, the value is an integer
	- the value should keep track of how many times you've seen the word, so each time you encounter the word, increment its map element
	- ‣ thus, build a histogram of word count
- print out the histogram in order, sorted by word count
- bonus: plot the histogram on a log/log scale (use excel, gnuplot, ...)
	- ‣ xaxis: log(word number), y-axis: log(word count)

## Exercise 2

### Using the Printer.cc/.h file from lecture:

- construct a vector of lists of Printers
	- ‣ i.e., a vector container, each element is a list of Printers
- observe how many copies happen. :)
	- ‣ use the "sort" algorithm to sort the vector
	- **•** use the "list.sort()" function to sort each list

### See you on Wednesday!